# Free School Meals Application.

# To apply, visit www.solihull.gov.uk/FSM and you will arrive at this page. Click on the green button that says Apply for Free School Meals.

If you receive benefits or have a low income, your child may be eligible for Free School Meals.

# **Apply for Free School Meals**

If your child attends the following school, please contact the school directly to submit a Free School Meals application:

**Castlewood School** 

## Free School Meals (FSM)

You may be eligible for Free School Meals if you receive a qualifying benefit.

This could be:

- > Universal Credit your household earned annual income must be less than £7,400 after tax and not including any benefits
- ► Income Support
- ▶ Income-based Jobseeker's Allowance
- > Income-related Employment and Support Allowance
- > Support under Part VI of the Immigration and Asylum Act 1999
- The guarantee element of Pension Credit
- > Child Tax Credit (provided you're not also entitled to Working Tax Credit and have an annual gross income of no more than £16,190)
- > Working Tax Credit run-on paid for four weeks after you stop qualifying for Working Tax Credit

Once the roll out of Universal Credit is completed in March 2025 anyone who no longer meets the the eligibility criteria, either because their earnings are above the limit or if they no longer receive Universal Credit, will continue to receive Free School Meals until the end of their current phase of education (i.e. primary or secondary).

The Universal Credit rollout is currently expected to complete in March 2025.

# You should then be taken to this page. Click on Login under Free School Meals to access your account.

### 2 Year Old Funding

#### In - Year applications

Your 2 was old child may be entitled to a free childcare place for up to 15 hrs per week

If your application is successful you will be able to take up a place at an approved Solituil childcare provide

You will need to create an account before you can apply. If you or create an account is add your child to your existing acco online annitostion.

or secondary school in September) you must complete an application form. You cannot apply through this portal for an You will need to create an account before you can apply if you in year application. The application form and the accompanying information can be found on our website at www/solihull.gov.uk/admissions under the section entitled **or create an account** to add your child to your entiting ac

#### School Admissions 2023 Intake

You will need to create an account before you can apply. If you sinesty have an account on the parent portal you can click **Sign in** your meals will continue in September 2023 or create an account is add your child to your existing account. 2023 Intekes

If you live in Solituil and your child is due to start reception, aecondary school or to transfer from an infant school to a junior school in September 2023 you can apply here. The closing dates are below.

Secondary Inlake - 31 October 2022

Reception Intake - 15 January 2023

Infant to Junior transfer - 15 January 2023

authority to make an application

You should look at the admission arrangements for each school that you are applying for. You will find them on the school's website. It will - All applications are processed in date order and we will email you advise if there are any additional instructions that you need to follow as with the outcome. Please allow 5 working days for a response part of the application process; i.e. provide proof of faith or register for an entrance lest

#### 14-19 2023 intake

If your child was born between 01/09/08 and 31/08/09 you can apply for a place at WMG Solituit and WMG Coventry to start year 10 in September 2023.

The closing date for applications is 31 January 2023.

For all other UTC applications in other council areas contact the UTC directly to find out how to apply.

More information: Family Information Service

Using a tablet or a smartphone? Use the Alge in or create an account links on the left hand side of the screen.

Email: familyinfo@solihull.gov.uk

Phone: 0800 389 8667

## More information: School Admissions

Email: admissions@solihull.gov.uk Phone: 0121 704 6693

### **Free School Meals**

To apply to move your child in-year (not starting in reception Your child may be entitled to free achool meets or a universal infant **Source Benefits** 

> sineedy have an account on the parent portal you can click Sign in make an online application.

Please note - if you are stready eligible for free school meals and are either allending a Solituli school or moving from one Solituit school to another Solihul school you DD ND1 need to reapply as

If you were receiving free school meals at an out of borough school d will be moving to a Solihul school in September 2023 then YOU DD need to apply here for free school meals as these will not automatically transfer from your old achool.

If your financial circumstances have changed and you think you may now be eligible please login or register to apply as above

We are open all year round so you are able to apply during school holiday periods and contact the Family Information Service if you have a query regarding your Free School Meals application.

If you have outside of Solithulf you will need to contact your home tocal - When your application has been processed you will be sent an email to advise you of the outcome. The achool will also be advised of the result.

More information: Free School Meals Email: edfreesm@solihull.gov.uk Phone: 0121 704 6611

Enter your details to sign in.

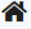

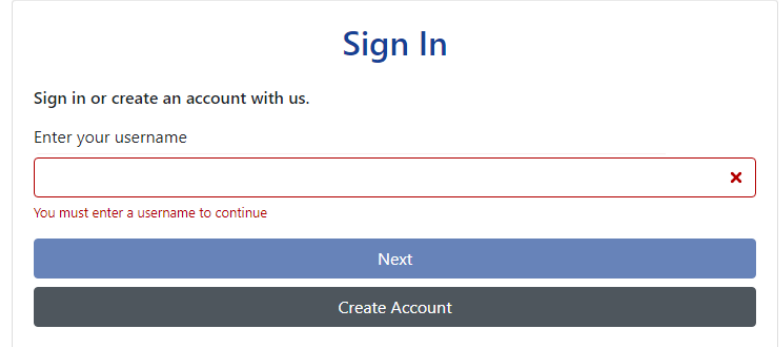

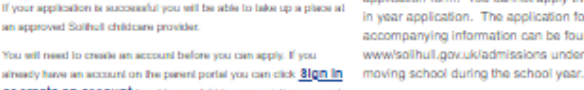

You should then see this screen which shows your details and your children's details. This information has been removed to protect identity.

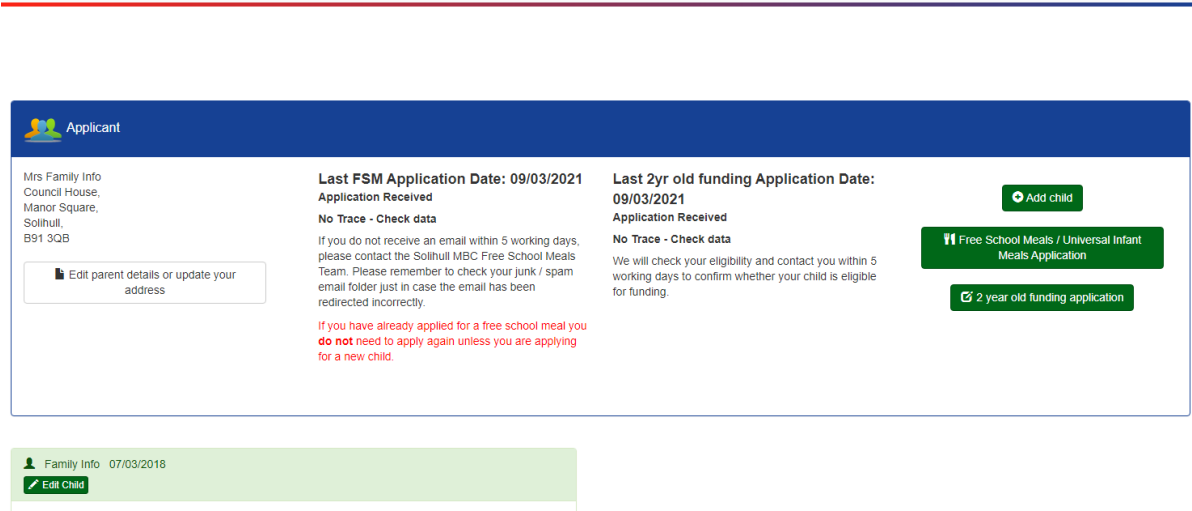

If your children aren't listed, click add child first and add their details.

**A** Sign Out

Once your child is showing, click Free School Meals / Universal Infant Meals Application. Enter your National Insurance (NI) Number or NASS, and your date of birth. Then click "Free School Meals / Universal Infant Meals Application".

# Applicant for FSM / UIFSM Details

Please complete the form below with the required details then click on the submit application button.

To be able to receive a summer food voucher you need to apply ASAP as schools can only apply for the vouchers until the end of the summer term. Vouchers will be unavailable for the summer once the schools have closed.

Please do not apply for a free school meal until you have accepted an offer of a full time place at a Solihull school. Please note - free school meals do not start until Reception unless your child will be attending for at least one full day in school nursery.

If you have already applied for a free school meal you do not need to apply again unless you are applying for a new child.

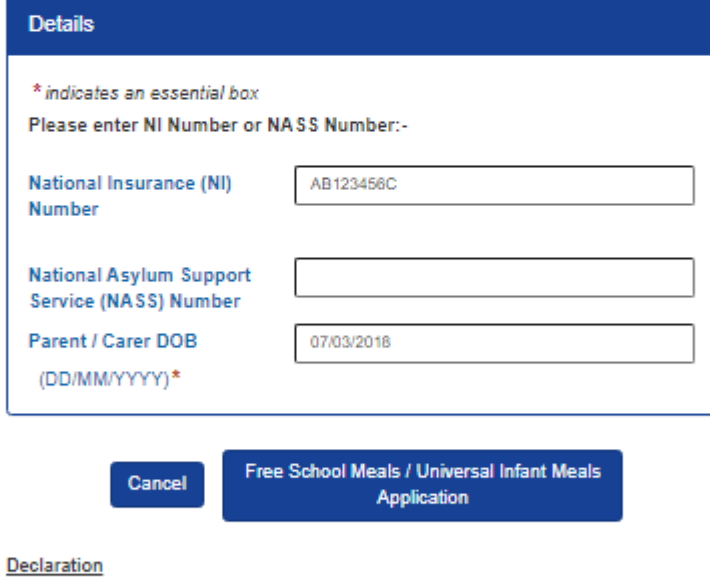

I confirm that I have read and understood the application process on the Council's website.

I certify that the information which I have provided is complete and accurate. I give my consent to the free school meals team to contact relevant agencies to validate this application. I will advise the Council if my circumstances change

I agree that the information provided on this application will be used to ensure that the council's records are correct. It may be shared with other agencies and service providers to ensure my child receives an appropriate service.

After completion press Free School Meals / Universal Infant Meals Application to send the application and if it has gone through you will receive an email confirming that your application has been sent. Applications are normally processed within five working days but at busy time this may take a little longer.